# grpc-interceptor

**Dan Hipschman** 

# **CONTENTS**

| 1  | Reference         | 1  |
|----|-------------------|----|
| 2  | License           | 7  |
| 3  | Installation      | 9  |
| 4  | Usage             | 11 |
| 5  | Testing           | 13 |
| 6  | Limitations       | 15 |
| Ру | thon Module Index | 17 |
| In | dex               | 19 |

ONE

### REFERENCE

- grpc\_interceptor.base
- grpc\_interceptor.exception\_to\_status
- grpc interceptor.exceptions

### 1.1 grpc\_interceptor.base

Base class for server-side interceptors.

```
class grpc_interceptor.base.Interceptor
```

Base class for server-side interceptors.

To implement an interceptor, subclass this class and override the intercept method.

```
abstract intercept (method: Callable, request: Any, context: grpc.ServicerContext, method\ name:\ str) \rightarrow Any
```

Override this method to implement a custom interceptor.

You should call method(request, context) to invoke the next handler (either the RPC method implementation, or the next interceptor in the list).

#### **Parameters**

- method Either the RPC method implementation, or the next interceptor in the chain.
- request The RPC request, as a protobuf message.
- **context** The ServicerContext pass by gRPC to the service.
- method\_name A string of the form "/protobuf.package.Service/Method"

**Returns** This should generally return the result of method(request, context), which is typically the RPC method response, as a protobuf message. The interceptor is free to modify this in some way, however.

intercept\_service (continuation, handler\_call\_details)

Implementation of grpc.ServerInterceptor.

This is not part of the Interceptor API, but must have a public name. Do not override it, unless you know what you're doing.

class grpc\_interceptor.base.MethodName (package: str, service: str, method: str)
 Represents a gRPC method name.

gRPC methods are defined by three parts, represented by the three attributes.

#### package

This is defined by the *package foo.bar*; designation in the protocol buffer definition, or it could be defined by the protocol buffer directory structure, depending on the language (see https://developers.google.com/protocol-buffers/docs/proto3#packages).

#### service

This is the service name in the protocol buffer definition (e.g., service SearchService { . . . }.

#### method

This is the method name. (e.g., rpc Search(...) returns (...);).

#### property fully\_qualified\_service

Return the service name prefixed with the package.

#### **Example**

#### property method

Alias for field number 2

#### property package

Alias for field number 0

#### property service

Alias for field number 1

```
grpc_interceptor.base.parse_method_name (method_name: str) = grpc_interceptor.base.MethodName
```

Parse a method name into package, service and endpoint components.

**Parameters method\_name** – A string of the form "/foo.bar.SearchService/Search", as passed to Interceptor.intercept().

Returns A MethodName object.

#### **Example**

```
>>> parse_method_name("/foo.bar.SearchService/Search")
MethodName(package="foo.bar", service="SearchService", method="Search")
```

# 1.2 grpc\_interceptor.exception\_to\_status

ExceptionToStatusInterceptor catches GrpcException and sets the gRPC context.

```
class grpc_interceptor.exception_to_status.ExceptionToStatusInterceptor
An interceptor that catches exceptions and sets the RPC status and details.
```

ExceptionToStatusInterceptor will catch any subclass of GrpcException and set the status code and details on the gRPC context.

### 1.3 grpc\_interceptor.exceptions

Exceptions for ExceptionToStatusInterceptor.

See https://grpc.github.io/grpc/core/md\_doc\_statuscodes.html for the source of truth on status code meanings.

The operation was aborted.

Typically this is due to a concurrency issue such as a sequencer check failure or transaction abort. See the guidelines on other exceptions for deciding between FAILED\_PRECONDITION, ABORTED, and UNAVAILABLE.

The entity that a client attempted to create already exists.

E.g., a file or directory that a client is trying to create already exists.

The operation was cancelled, typically by the caller.

```
exception grpc_interceptor.exceptions.DataLoss(details: Optional[str] = None, sta-
tus_code: Optional[grpc.StatusCode] =
None)
```

Unrecoverable data loss or corruption.

The deadline expired before the operation could complete.

For operations that change the state of the system, this error may be returned even if the operation has completed successfully. For example, a successful response from a server could have been delayed long.

The operation failed because the system is in an invalid state for execution.

For example, the directory to be deleted is non-empty, an rmdir operation is applied to a non-directory, etc. Service implementors can use the following guidelines to decide between FAILED\_PRECONDITION, ABORTED, and UNAVAILABLE: (a) Use UNAVAILABLE if the client can retry just the failing call. (b) Use ABORTED if the client should retry at a higher level (e.g., when a client-specified test-and-set fails, indicating the client should restart a read-modify-write sequence). (c) Use FAILED\_PRECONDITION if the client should not retry until the system state has been explicitly fixed. E.g., if an "rmdir" fails because the directory is non-empty, FAILED\_PRECONDITION should be returned since the client should not retry unless the files are deleted from the directory.

```
exception grpc_interceptor.exceptions.GrpcException(details: Optional[str] = None, status_code: Optional[grpc.StatusCode] = None)
```

Base class for gRPC exceptions.

Generally you would not use this class directly, but rather use a subclass representing one of the standard gRPC status codes (see: https://grpc.github.io/grpc/core/md doc statuscodes.html for the official list).

#### status\_code

A grpc.StatusCode other than OK. The only use case for this is if gRPC adds a new status code that isn't represented by one of the subclasses of GrpcException. Must not be OK, because gRPC will not raise an RpcError to the client if the status code is OK.

#### details

A string with additional informantion about the error.

#### property status\_string

Return status\_code as a string.

**Returns** The status code as a string.

#### **Example**

GrpcException(status\_code=StatusCode.NOT\_FOUND).status\_string >>> "NOT\_FOUND"

```
exception grpc_interceptor.exceptions.Internal(details: Optional[str] = None, sta-
tus_code: Optional[grpc.StatusCode] =
None)
```

Internal errors.

This means that some invariants expected by the underlying system have been broken. This error code is reserved for serious errors.

The client specified an invalid argument.

Note that this differs from FAILED\_PRECONDITION. INVALID\_ARGUMENT indicates arguments that are problematic regardless of the state of the system (e.g., a malformed file name).

```
exception grpc_interceptor.exceptions.NotFound(details: Optional[str] = None, sta-
tus_code: Optional[grpc.StatusCode] =
None)
```

Some requested entity (e.g., file or directory) was not found.

Note to server developers: if a request is denied for an entire class of users, such as gradual feature rollout or undocumented whitelist, NOT\_FOUND may be used. If a request is denied for some users within a class of users, such as user-based access control, PERMISSION\_DENIED must be used.

The operation was attempted past the valid range.

E.g., seeking or reading past end-of-file. Unlike INVALID\_ARGUMENT, this error indicates a problem that may be fixed if the system state changes. For example, a 32-bit file system will generate INVALID\_ARGUMENT if asked to read at an offset that is not in the range [0,2^32-1], but it will generate OUT\_OF\_RANGE if asked to read from an offset past the current file size. There is a fair bit of overlap between FAILED\_PRECONDITION and OUT\_OF\_RANGE. We recommend using OUT\_OF\_RANGE (the more specific error) when it applies so that callers who are iterating through a space can easily look for an OUT\_OF\_RANGE error to detect when they are done.

The caller does not have permission to execute the specified operation.

PERMISSION\_DENIED must not be used for rejections caused by exhausting some resource (use RE-SOURCE\_EXHAUSTED instead for those errors). PERMISSION\_DENIED must not be used if the caller can not be identified (use UNAUTHENTICATED instead for those errors). This error code does not imply the request is valid or the requested entity exists or satisfies other pre-conditions.

Some resource has been exhausted.

Perhaps a per-user quota, or perhaps the entire file system is out of space.

The request does not have valid authentication credentials for the operation.

The service is currently unavailable.

This is most likely a transient condition, which can be corrected by retrying with a backoff. Note that it is not always safe to retry non-idempotent operations.

The operation is not implemented or is not supported/enabled in this service.

Unknown error.

For example, this error may be returned when a Status value received from another address space belongs to an error space that is not known in this address space. Also errors raised by APIs that do not return enough error information may be converted to this error.

**TWO** 

### **LICENSE**

#### MIT License

Copyright (c) 2020 Dan Hipschman

Permission is hereby granted, free of charge, to any person obtaining a copy of this software and associated documentation files (the "Software"), to deal in the Software without restriction, including without limitation the rights to use, copy, modify, merge, publish, distribute, sublicense, and/or sell copies of the Software, and to permit persons to whom the Software is furnished to do so, subject to the following conditions:

The above copyright notice and this permission notice shall be included in all copies or substantial portions of the Software.

THE SOFTWARE IS PROVIDED "AS IS", WITHOUT WARRANTY OF ANY KIND, EXPRESS OR IMPLIED, INCLUDING BUT NOT LIMITED TO THE WARRANTIES OF MERCHANTABILITY, FITNESS FOR A PARTICULAR PURPOSE AND NONINFRINGEMENT. IN NO EVENT SHALL THE AUTHORS OR COPYRIGHT HOLDERS BE LIABLE FOR ANY CLAIM, DAMAGES OR OTHER LIABILITY, WHETHER IN AN ACTION OF CONTRACT, TORT OR OTHERWISE, ARISING FROM, OUT OF OR IN CONNECTION WITH THE SOFTWARE OR THE USE OR OTHER DEALINGS IN THE SOFTWARE.

The primary aim of this project is to make Python gRPC interceptors simple. The Python grpc package provides service interceptors, but they're a bit hard to use because of their flexibility. The grpc interceptors don't have direct access to the request and response objects, or the service context. Access to these are often desired, to be able to log data in the request or response, or set status codes on the context.

The secondary aim of this project is to keep the code small and simple. Code you can read through and understand quickly gives you confidence and helps debug issues. When you install this package, you also don't want a bunch of other packages that might cause conflicts within your project. Too many dependencies also slow down installation as well as runtime (fresh imports take time). Hence, a goal of this project is to keep dependencies to a minimum. The only core dependency is the grpc package, and the testing extra includes protobuf as well.

The grpc\_interceptor package provides the following:

- An Interceptor base class, to make it easy to define your own service interceptors.
- An ExceptionToStatusInterceptor interceptor, so your service can raise exceptions that set the gRPC status code correctly (rather than the default of every exception resulting in an UNKNOWN status code). This is something for which pretty much any service will have a use.
- An optional testing framework. If you're writing your own interceptors, this is useful.

8 Chapter 2. License

# **THREE**

# **INSTALLATION**

To install just the interceptors:

\$ pip install grpc-interceptor

To also install the testing framework:

\$ pip install grpc-interceptor[testing]

**FOUR** 

### **USAGE**

To define your own interceptor (we can use ExceptionToStatusInterceptor as an example):

```
from grpc_interceptor.base import Interceptor
class ExceptionToStatusInterceptor(Interceptor):
   def intercept(
       self,
       method: Callable,
        request: Any,
        context: grpc.ServicerContext,
       method_name: str,
    ) -> Any:
        """Override this method to implement a custom interceptor.
         You should call method(request, context) to invoke the
         next handler (either the RPC method implementation, or the
         next interceptor in the list).
         Args:
             method: The next interceptor, or method implementation.
             request: The RPC request, as a protobuf message.
             context: The ServicerContext pass by gRPC to the service.
             method_name: A string of the form
                 "/protobuf.package.Service/Method"
         Returns:
             This should generally return the result of
             method(request, context), which is typically the RPC
             method response, as a protobuf message. The interceptor
             is free to modify this in some way, however.
        try:
            return method(request, context)
        except GrpcException as e:
            context.set_code(e.status_code)
            context.set_details(e.details)
            raise
```

Then inject your interceptor when you create the grpc server:

```
interceptors = [ExceptionToStatusInterceptor()]
server = grpc.server(
   futures.ThreadPoolExecutor(max_workers=10),
```

(continues on next page)

(continued from previous page)

```
interceptors=interceptors
)
```

 $To \ use \ {\tt ExceptionToStatusInterceptor:}$ 

This results in the gRPC status status code being set to NOT\_FOUND, and the details "Sorry, your thing is missing". This saves you the hassle of catching exceptions in your service handler, or passing the context down into helper functions so they can call context.abort or context.set\_code. It allows the more Pythonic approach of just raising an exception from anywhere in the code, and having it be handled automatically.

12 Chapter 4. Usage

**FIVE** 

### **TESTING**

The testing framework provides an actual gRPC service and client, which you can inject interceptors into. This allows end-to-end testing, rather than mocking things out (such as the context). This can catch interactions between your interceptors and the gRPC framework, and also allows chaining interceptors.

The crux of the testing framework is the dummy\_client context manager. It provides a client to a gRPC service, which by defaults echos the input field of the request to the output field of the response. You can also provide a special\_cases dict which tells the service to call arbitrary functions when the input matches a key in the dict. This allows you to test things like exceptions being thrown. Here's an example (again using <code>ExceptionToStatusInterceptor</code>):

grpc-interceptor

14 Chapter 5. Testing

# SIX

## **LIMITATIONS**

These are the current limitations, although supporting these is possible. Contributions or requests are welcome.

- Interceptor currently only supports unary-unary RPCs.
- The package only provides service interceptors.

# **PYTHON MODULE INDEX**

### g

grpc\_interceptor.base, 1
grpc\_interceptor.exception\_to\_status, 2
grpc\_interceptor.exceptions, 3

18 Python Module Index

# **INDEX**

| Aborted,3 AlreadyExists,3  AlreadyExists,3  C Cancelled,3  D D DataLoss,3 DeadlineExceeded,3 details (grpc_interceptonexceptions.GrpcException attribute), 4  E ExceptionToStatusInterceptor (class in grpc_interceptor.exception_to_status), 2  F ElledPrecondition, 3 fully_qualified_service()     (grpc_interceptor.base_MethodName erry), 2  G Grpc_interceptor.base     module, 1 grpc_interceptor.exceptions     module, 3 grpc_interceptor.exceptions     module, 3 grpc_interceptor.exceptions     module, 1 grpc_interceptor.exceptions     module, 1 grpc_interceptor.exceptions     module, 1 grpc_interceptor.exceptions     module, 1 grpc_interceptor.exceptions     module, 1 grpc_interceptor.exceptions     module, 1 grpc_interceptor.exceptions     module, 1 grpc_interceptor.exceptions     module, 1 grpc_interceptor.exceptions     module, 1 grpc_interceptor.exceptions     module, 1 grpc_interceptor.exceptions     module, 1 grpc_interceptor.exceptions     module, 1 grpc_interceptor.exceptions     module, 1 grpc_interceptor.exceptions     module, 1 grpc_interceptor.exceptions      | Α                                                                      | InvalidArgument,4                                                     |  |
|----------------------------------------------------------------------------------------------------|------------------------------------------------------------------------|-----------------------------------------------------------------------|--|
| C Cancelled, 3 method (grpc_interceptorbase.MethodName attribute), 2 method () (grpc_interceptorbase.MethodName property), 2 method () (grpc_interceptorbase.MethodName property), 2 method () (grpc_interceptorbase.MethodName property), 2 method () (grpc_interceptorbase.MethodName property), 2 method () (grpc_interceptorbase.MethodName property), 2 method, 1 intercept () (grpc_interceptorbase.MethodName property), 2 method, 2 grpc_interceptor.exception_to_status, 2 grpc_interceptorbase.MethodName property), 2 package (grpc_interceptorbase.MethodName attribute), 2 package (grpc_interceptorbase.MethodName attribute), 2 package (grpc_interceptorbase.MethodName attribu |                                                                        | M                                                                     |  |
| Cancelled, 3  D  D  DataLoss, 3  DeadlineExceeded, 3  details (grpc_interceptonexceptions.GrpcException attribute), 4  E  ExceptionToStatusInterceptor (class in grpc_interceptonexception_to_status), 2  F  FailedPrecondition, 3 fully_qualified_service()     (grpc_interceptonexception_to_status)     (grpc_interceptonexception_to_status)     G  grpc_interceptor.exception_to_status     module, 1  grpc_interceptor.exception_to_status     module, 2  grpc_interceptor.exception_to_status     module, 3  Grpc_Exception, 3  Intercept() (grpc_interceptonexception_to_status.Exception_to_status.Exception_to_status.Exception_to_status.Exception_to_status.Exception_to_status.exception_to_status.exception_to_statu | _                                                                      |                                                                       |  |
| ### Package (grpc_interceptor.base.MethodName attribute), 2  ### Package (grpc_interceptor.exceptions.GrpcException                                                                                                    |                                                                        | <del>-</del>                                                          |  |
| DataLoss, 3  DeadlineExceeded, 3  details (grpc_interceptor.exceptions.GrpcException attribute), 4  E  ExceptionToStatusInterceptor (class in grpc_interceptor.base.MethodName erty), 2  G  G  Grpc_interceptor.exception_to_status                                                                                                    | Cancelled, 3                                                           |                                                                       |  |
| DataLoss, 3  DeadlineExceeded, 3  details (grpc_interceptor.exceptions.GrpcException attribute), 4  E  ExceptionToStatusInterceptor (class grpc_interceptor.exception_to_status), 2  F  ExceptionToStatusInterceptor (class grpc_interceptor.exception_to_status), 2  F  ExceptionToStatusInterceptor (class grpc_interceptor.exception_to_status), 2  F  O  OutofRange, 4  P  Package (grpc_interceptor.base.MethodName attribute), 2  Package() (grpc_interceptor.base.MethodName attribute), 2  Parse_method_name() (in module grpc_interceptor.base.MethodName property), 2  Parse_method_name() (in module grpc_interceptor.base.MethodName attribute), 2  PermissionDenied, 4  R  ResourceExhausted, 5  S  S  Service (grpc_interceptor.base.MethodName attribute), 2  Service (grpc_interceptor.base.MethodName attribute), 2  Service (grpc_interceptor.base.MethodName attribute), 2  Service (grpc_interceptor.base.MethodName attribute), 2  Service (grpc_interceptor.base.MethodName property), 2  Parse_method_name() (in module grpc_interceptor.base.MethodName attribute), 2  Service (grpc_interceptor.base.MethodName property), 2  Service (grpc_interceptor.base.MethodName attribute), 2  Service (grpc_interceptor.base.MethodName property), 2  Service (grpc_interceptor.base.MethodName attribute), 2  Service (grpc_interceptor.base.MethodName property), 2  Service (grpc_interceptor.base.MethodName attribute), 2  Service (grpc_interceptor.base.MethodName property), 2  Service (grpc_interceptor.base.MethodName attribute), 2  Service (grpc_interceptor.base.MethodName property), 2  Service (grpc_interceptor.base.MethodName attribute), 2  Service (grpc_interceptor.base.MethodName attribute), 2  Service (grpc_interceptor.base.MethodName attribute), 2  Service (grpc_interceptor.base.MethodName attribute), 2  Service (grpc_interceptor.base.MethodName attribute), 2  Service (grpc_interceptor.base.MethodName attribute), 2  Service (grpc_interceptor.base.MethodName attribute), 2  Service (grpc_interceptor.base.MethodName attribute), 2  Service (grpc_interceptor.b | D                                                                      |                                                                       |  |
| details (grpc_interceptor.exceptions.GrpcException attribute), 4  E  ExceptionToStatusInterceptor (class in grpc_interceptor.exception_to_status), 2  F  FailedPrecondition, 3 fully_qualified_service()     (grpc_interceptor.base.MethodName erty), 2  G  grpc_interceptor.exception_to_status     module, 1 grpc_interceptor.exception_to_status     module, 2 grpc_interceptor.exceptions     module, 3 GrpcException, 3  I  intercept() (grpc_interceptorbase.Interceptor method), 1 intercept_service()     (grpc_interceptorbase.Interceptor method), 1 Interceptor (class in grpc_interceptorbase), 1  grpc_interceptor.exceptions.GrpcException grpc_interceptor.exception method), 1 Intercept() (grpc_interceptorbase.Interceptor method), 1 Intercept() (grpc_interceptorbase.Interceptor method), 1 Intercept() (grpc_interceptorbase.Interceptor method), 1 Intercept() (grpc_interceptorbase.Interceptor method), 1 Intercept() (grpc_interceptorbase.Interceptor method), 1 Intercept() (grpc_interceptorbase.Interceptor method), 1 Intercept() (grpc_interceptorbase.Interceptor method), 1 Intercept() (grpc_interceptorbase.Interceptor method), 1 Interceptor (class in grpc_interceptorbase), 1  grpc_interceptor.exception_exception_scrptorbase.Interceptor                                                                                                    |                                                                        |                                                                       |  |
| ExceptionToStatusInterceptor (class grpc_interceptor.exception_to_status), 2  FailedPrecondition, 3 fully_qualified_service()     (grpc_interceptorbase.MethodName erty), 2  G  grpc_interceptor.base     module, 1 grpc_interceptor.exception_to_status     module, 2 grpc_interceptor.exceptions     module, 3 GrpcException, 3  Intercept() (grpc_interceptorbase.Interceptor method), 1 intercept() (grpc_interceptorbase.Interceptor method), 1 Interceptor (class in grpc_interceptorbase.), 1  F  ExceptionToStatusInterceptor (class in grpc_interceptor interceptor (class in grpc_interceptorbase), 2  PoutofRange, 4  P  prop-package (grpc_interceptorbase.MethodName attribute), 2  package (grpc_interceptorbase.MethodName prop-erty), 2  parse_method_name() (in module grpc_interceptorbase), 2  PermissionDenied, 4  R  ResourceExhausted, 5  S  service (grpc_interceptorbase.MethodName attribute), 2  service (grpc_interceptorbase.MethodName attribute), 2  service (grpc_interceptorbase.MethodName prop-erty), 1  service (grpc_interceptorbase.MethodName prop-erty), 1  service (grpc_interceptorbase.MethodName prop-erty), 1  service (grpc_interceptorbase.MethodName prop-erty), 1  service (grpc_interceptorbase.MethodName prop-erty), 1  service (grpc_interceptorbase.MethodName prop-erty), 1  service (grpc_interceptorbase.MethodName prop-erty), 1  service (grpc_interceptorbase.MethodName prop-erty), 1  service (grpc_interceptorbase.MethodName prop-erty), 1  service (grpc_interceptorbase.MethodName prop-erty), 1  service (grpc_interceptorbase.MethodName prop-erty), 1  service (grpc_interceptorbase.MethodName prop-erty), 1  service (grpc_interceptorbase.MethodName prop-erty), 1  service (grpc_interceptorbase.MethodName attribute), 2  service (grpc_interceptorbase.MethodName attribute), 2  service (grpc_interceptorbase.MethodName attribute), 2  service (grpc_interceptorbase.MethodName attribute), 2  service (grpc_interceptorbase.MethodName attribute), 3  service (grpc_interceptorbase.MethodName attribute), 3  service (grpc_interceptorbase.Metho | ${\tt details}  \textit{(grpc\_interceptor.exceptions.GrpcException)}$ | <pre>grpc_interceptor.exception_to_status, 2</pre>                    |  |
| ExceptionToStatusInterceptor (class in grpc_interception_to_status), 2  F  F  FailedPrecondition, 3 Fully_qualified_service()     (grpc_interceptor.base.MethodName erty), 2  G  Grpc_interceptor.base     module, 1  grpc_interceptor.exception_to_status     module, 2  grpc_interceptor.exceptions     module, 3  GrpcException, 3  I  intercept() (grpc_interceptor.base.Interceptor method), 1  intercept_service()     (grpc_interceptor.base.Interceptor method), 1  Intercept_service()     (grpc_interceptor.base.Interceptor method), 1  Interceptor (class in grpc_interceptor.base), 1  NotFound, 4  O  OutofRange, 4  P  package (grpc_interceptor.base.MethodName attribute), 2  package() (grpc_interceptor.base.MethodName property), 2  parse_method_name() (in module grpc_interceptor.base), 2  PermissionDenied, 4  ResourceExhausted, 5  S  service (grpc_interceptor.base.MethodName attribute), 2  Service) (grpc_interceptor.base.MethodName attribute), 2  Service) (grpc_interceptor.base.MethodName attribute), 2  Service) (grpc_interceptor.base.MethodName attribute), 2  Service) (grpc_interceptor.base.MethodName attribute), 2  Service) (grpc_interceptor.base.MethodName attribute), 2  Service (grpc_interceptor.base.MethodName attribute), 2  Service) (grpc_interceptor.base.MethodName attribute), 2  Service) (grpc_interceptor.base.MethodName attribute), 3  Service (grpc_interceptor.base.MethodName property), 2  Service (grpc_interceptor.base.MethodName attribute), 3  Service (grpc_interceptor.base.MethodName attribute), 3  Service (grpc_interceptor.base.MethodName attribute), 3  Service (grpc_interceptor.base.MethodName attribute), 3  Service (grpc_interceptor.base.MethodName attribute), 4  Service) (grpc_interceptor.base.MethodName attribute), 3  Service (grpc_interceptor.base.MethodName attribute), 3  Service (grpc_interceptor.base.MethodName attribute), 3  Service (grpc_interceptor.base.MethodName attribute), 3  Service (grpc_interceptor.base.MethodName attribute), 3  Service (grpc_interceptor.base.MethodName attribute), 3  Service ( | <i>"</i>                                                               | <pre>grpc_interceptor.exceptions,3</pre>                              |  |
| F FailedPrecondition, 3 fully_qualified_service()     (grpc_interceptor.base.MethodName erty), 2  G grpc_interceptor.base     module, 1 grpc_interceptor.exception_to_status     module, 2 grpc_interceptor.exceptions     module, 3 GrpcException, 3  I intercept() (grpc_interceptor.base.Interceptor method), 1 intercept() (grpc_interceptor.exception_to_status.Exception105/alus.Exception105/al | <del>-</del>                                                           | N                                                                     |  |
| FailedPrecondition, 3 fully_qualified_service()                                                                                                    |                                                                        | NotFound, 4                                                           |  |
| FailedPrecondition, 3 fully_qualified_service()                                                                                                    | F                                                                      | 0                                                                     |  |
| fully_qualified_service()     (grpc_interceptor.base.MethodName erty), 2  G  grpc_interceptor.base     module, 1  grpc_interceptor.exception_to_status     module, 2  grpc_interceptor.exceptions     module, 3  GrpcException, 3  I  intercept() (grpc_interceptor.base.Interceptor method), 1  intercept_service()     (grpc_interceptor.base.Interceptor method), 1  Interceptor(class in grpc_interceptor.base), 1  P  package (grpc_interceptor.base.MethodName attribute), 2  package() (grpc_interceptor.base.MethodName property), 2  package() (grpc_interceptor.base.MethodName property), 2  package() (grpc_interceptor.base.MethodName property), 2  package() (grpc_interceptor.base.MethodName attribute), 2  package() (grpc_interceptor.base.MethodName property), 2  package() (grpc_interceptor.base.MethodName property), 2  package() (grpc_interceptor.base.MethodName property), 2  package() (grpc_interceptor.base.MethodName property), 2  package() (grpc_interceptor.base.MethodName attribute), 2  service (grpc_interceptor.base.MethodName attribute), 2  service() (grpc_interceptor.base.MethodName property), 2  service() (grpc_interceptor.base.MethodName property), 2  service() (grpc_interceptor.base.MethodName property), 2  service() (grpc_interceptor.base.MethodName property), 2  service() (grpc_interceptor.base.MethodName property), 2  service() (grpc_interceptor.base.MethodName attribute), 3  service() (grpc_interceptor.base.MethodName property), 4  status_service() (grpc_interceptor.base.MethodName property), 4  status_service() (grpc_interceptor.base.MethodName attribute), 4  status_service() (grpc_interceptor.base.MethodName attribute), 4  status_service() (grpc_interceptor.base.MethodName attribute), 4  status_service() (grpc_interceptor.base.MethodName attribute), 4  status_service() (grpc_interceptor.base.MethodName attribute), 4  status_service() (grpc_interceptor.base.MethodName attribute), 4  status_service() (grpc_interceptor.base.MethodName attribute), 4  status_service() (grpc_interceptor.base.MethodName attribute),  |                                                                        | OutOfRange,4                                                          |  |
| ribute), 2  G  grpc_interceptor.base     module, 1  grpc_interceptor.exception_to_status     module, 2  grpc_interceptor.exceptions     module, 3  GrpcException, 3  I  intercept() (grpc_interceptor.base.Interceptor     method), 1  intercept() (grpc_interceptor.exception_to_status.ExceptionTotalus.ExceptionTotal | fully_qualified_service()                                              | P                                                                     |  |
| grpc_interceptor.base     module, 1 grpc_interceptor.exception_to_status     module, 2 grpc_interceptor.exceptions     module, 3 GrpcException, 3  I intercept() (grpc_interceptor.base.Interceptor     method), 1 intercept() (grpc_interceptor.exception_to_status.Exception ToSiatus.Exception ToSiatus.Exception ToSiatus.Exception ToSiatus.Exception attribute), 2 status_code (grpc_interceptor.exceptions.GrpcException                                                                                                    |                                                                        |                                                                       |  |
| <pre>grpc_interceptor.base     module, 1 grpc_interceptor.exception_to_status     module, 2 grpc_interceptor.exceptions     module, 3 GrpcException, 3  I intercept() (grpc_interceptor.base.Interceptor     method), 1 intercept() (grpc_interceptor.exception_to_status.ExceptionToStatus.Interceptor     method), 2 interceptor.base.Interceptor method), 1 Interceptor (class in grpc_interceptor.base), 1</pre> parse_method_name() (in module     grpc_interceptor.base), 2  PermissionDenied, 4  ResourceExhausted, 5  S service (grpc_interceptor.base.MethodName attribute), 2 service() (grpc_interceptor.base.MethodName property), 2  status_code (grpc_interceptor.exceptions.GrpcException attribute), 4  status_string() (grpc_interceptor.exceptions.GrpcException property), 4  status_string() (grpc_interceptor.exceptions.GrpcException property), 4  status_string() (grpc_interceptor.exception.exception.exception.exception.exception.exception.exception.exception.exception.exception.exception.exception.exception.exception.exceptio | G                                                                      |                                                                       |  |
| permissionDenied, 4  module, 2  grpc_interceptor.exceptions     module, 3  GrpcException, 3  Intercept() (grpc_interceptor.base.Interceptor method), 1 intercept() (grpc_interceptor.exception_to_status.ExceptionToStatus.interceptor method), 2 intercept_service()     (grpc_interceptor.base.Interceptor method), 1 Interceptor (class in grpc_interceptor.base), 1  PermissionDenied, 4  ResourceExhausted, 5  S  service (grpc_interceptor.base.MethodName attribute), 2  service() (grpc_interceptor.base.MethodName property), 4  status_code (grpc_interceptor.exceptions.GrpcException attribute), 4  status_string() (grpc_interceptor.exceptions.GrpcException property), 4                                                                                                    |                                                                        | parse_method_name() (in module                                        |  |
| ResourceExhausted, 5  GrpcException, 3  Intercept() (grpc_interceptor.base.Interceptor method), 1 intercept() (grpc_interceptor.exception_to_status.ExceptionToStatus.filerceptor method), 2 intercept_service() (grpc_interceptor.base.Interceptor method), 1 Interceptor (class in grpc_interceptor.base), 1  ResourceExhausted, 5  S  service (grpc_interceptor.base.MethodName attribute), 2  service() (grpc_interceptor.base.MethodName property), 2  status_code(grpc_interceptor.exceptions.GrpcException attribute), 4  status_string() (grpc_interceptor.exceptions.GrpcException property), 4                                                                                                    |                                                                        |                                                                       |  |
| S   S   S   S   S   S   S   S   S   S                                                                                                    | ,                                                                      | R                                                                     |  |
| S   service (grpc_interceptor.base.MethodName at-   intercept() (grpc_interceptor.base.Interceptor method), 1   intercept() (grpc_interceptor.exception_to_status.ExceptionToStatusInterceptor method), 2   service() (grpc_interceptor.base.MethodName prop-   method), 2   status_code(grpc_interceptor.exceptions.GrpcException attribute), 4     (grpc_interceptor.base.Interceptor method), 1   Interceptor (class in grpc_interceptor.base), 1   nroperty), 4                                                                                                    |                                                                        | ResourceExhausted,5                                                   |  |
| intercept () (grpc_interceptor.base.Interceptor method), 1 intercept () (grpc_interceptor.exception_to_status.ExceptionToSiatusInterceptor.base.MethodName propmethod), 2 intercept_service()                                                                                                    | I                                                                      | S                                                                     |  |
| intercept () (grpc_interceptor.exception_to_status.ExceptionToStatusInterceptor.base.MethodName prop- method), 2 intercept_service() service() (grpc_interceptor.base.MethodName prop- method), 2 intercept_service() status_code(grpc_interceptor.exceptions.GrpcException                                                                                                    | -                                                                      |                                                                       |  |
| intercept_service()  (grpc_interceptor.base.Interceptor method), 1  Interceptor (class in grpc_interceptor.base), 1  status_code (grpc_interceptor.exceptions.GrpcException attribute), 4  status_string() (grpc_interceptor.exceptions.GrpcException property), 4                                                                                                    | method), 1                                                             |                                                                       |  |
| attribute), 4  (grpc_interceptor.base.Interceptor method), 1  Interceptor (class in grpc_interceptor.base), 1  Interceptor (class in grpc_interceptor.base), 1  property), 4                                                                                                    | method), 2                                                             | erty), 2                                                              |  |
| Interceptor (class in grpc_interceptor.base), 1  property), 4                                                                                                    | <del>-</del>                                                           |                                                                       |  |
| Internal, 4                                                                                                    |                                                                        | <pre>status_string() (grpc_interceptor.exceptions.GrpcException</pre> |  |

### grpc-interceptor

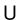

Unauthenticated, 5 Unavailable, 5 Unimplemented, 5 Unknown, 5

20 Index